: EToys (Squeak), SqueakBot, BotsInc, Scratch...

: Sophie, OpenCroquet, Plopp... Web : Seaside, Aida, Komanche, Swazoo...

ネクト・スページ : オ ブ ジェクト・スページ アクセス  $(Mu)$ gma, GemStone),  $(My)$ SQL,  $Post \text{gresQL}$ ,  $(G \text{lor } p)$ .

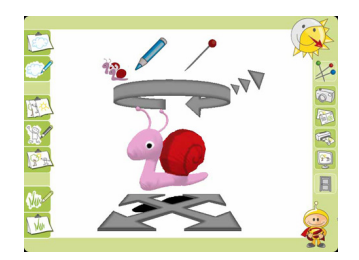

 $\overline{a}$  $($ 

**について : その** 

リフレクション : 言語がリフレクション能力を持つと

 $\mathbf{r}$  : and  $\mathbf{r}$  (  $)$ 

Plopp

: Smalltalk

,我们的人的,我们的生活,我们的生活,我们的生活,我们的生活,我们的生活,我们的生活,我们的生活,我们的生活,我们的生活,我们的生活,我们的生活,我们的生活,我们的生活,我们的生活,我们就能在一起的,

- *•*  $\frac{1}{2}$ :  $\frac{1}{2}$   $\frac{1}{2}$   $\frac{1$ http://stephane.ducasse.free.fr/Books.html
- $\bullet$  Smalltalk

– Smalltalk with Style (Edward Klimas, Suzanne Skublics and David A. Thomas, free)

- Smalltalk by Example: the Developer's Guide (Alec Sharp, free)
- *•* Squeak

. . . . . . . . . . . . . . . . . . . . . . . . . . . . . . . . . . . . . . . . . . . . . . . . . . . . . . . . . . . . . . . . . . . . . . . . . . . . . . . . . . . . . . . . . . . . . . . . . . . . . . . . . . . . . . . . . . . . . . . . . . . . . . . . . . . . . . .

- Squeak by Example  $(2007, \text{free})$
- Powerful Ideas in the Classroom (BJ Allen-Conn and Kim Rose)
	- Squeak , ISBN:4-88373-203-7, 2004)

– スクイークであそぼう (Thoru Yamamoto,ISBN:4-7981-0480-9, 2003) . . . . . . . . . . . . . . . . . . . . . . . . . . . . . . . . . . . . . . . . . . . . . . . . . . . . . . . . . . . . . . . . . . . . . . . . . . . . . . . . . . . . . . . . . . . . . . . . . . . . . . . . . . . . . . . . . . . . . . . . . . . . . . . . . . . . . . .

*•* European Smalltalk User Group conferences  $(ESUG)$ . 1993  $Smalltalker(Smalltalk)$ 

http://www.esug.org/conferences

•  $1$  **Smalltalk**  $\mathrm{STIC}(\mathrm{http://www.stic.st})$ 

http://www.smalltalksolutions.com/

### Internet

- Squeak website: http://www.squeak.org
- $P^2$  *•*  $P^2$  *•*  $P^2$  *•*  $P^2$  *•* $P^2$  **<b>***•*  $P^2$  *•*  $P^2$  *•*  $P^2$  *•*  $P^2$  *•*  $P^2$  *•*  $P^2$  *•*  $P^2$  *•*  $P^2$  *•*  $P^2$  *•*  $P^2$  *•*  $P^2$  *•*  $P^2$  *•*  $P^2$  *•*  $P^2$  jp
- *•* Wiki: http://wiki.squeak.org
- *•* ニュース: http://news.squeak.org

# Smalltalk

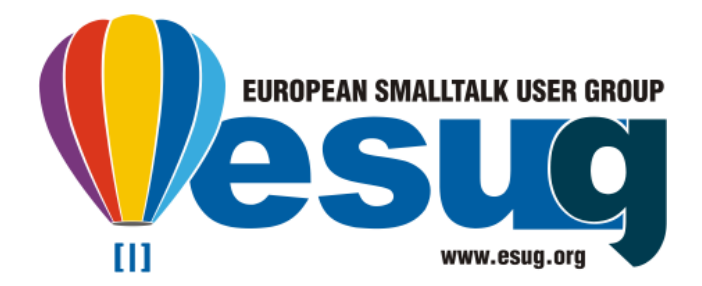

# $Smalltalk$

## Smalltalk

 $15$ 

 $Smalltalk$ 

Smalltalk

nil

: 未定義オブジェクト true false : : ブール値オブジェクト self : : 現在のオブジェクト

super :

,我们的人的,我们的生活,我们的生活,我们的生活,我们的生活,我们的生活,我们的生活,我们的生活,我们的生活,我们的生活,我们的生活,我们的生活,我们的生活,我们的生活,我们的生活,我们就能在一起的,

thisContext :

 $:= 0$  $($ *←*): 代入 ˆ  $($ *↑*): メソッドからの結果を返す | var1 var2 var3 | : 3

' .

 $a:$ a .  $\#(\text{abc 123})$ :

. :  $\mathbb{R}^3$  is the state

;

: メッセージのカスケード  $[$   $]$ :

"コメント " .  $\,$   $\,$ 

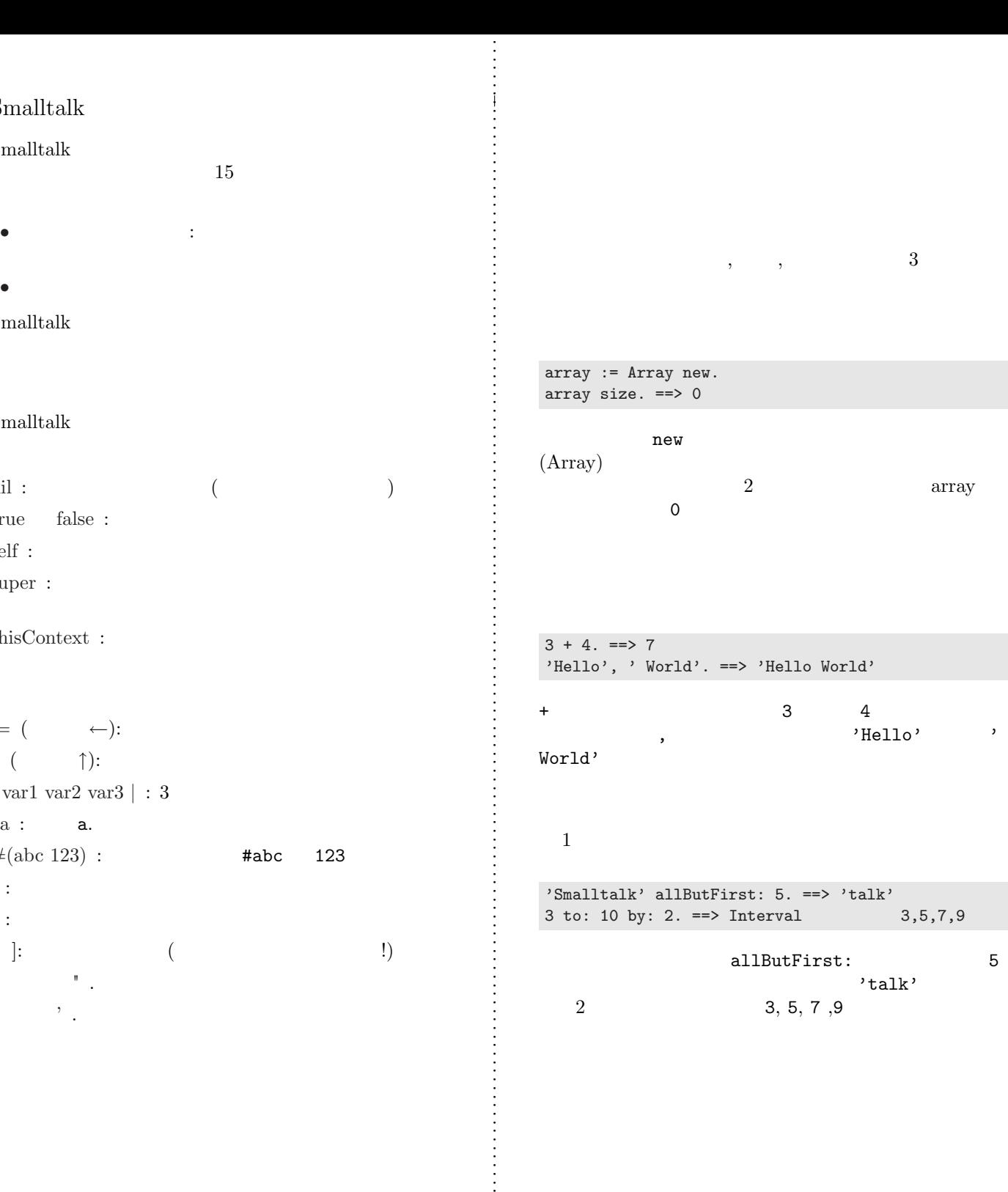

# Smalltalk

 $(IDE)$ Smalltalk API

• *•*  $\sim$  *7*  $\sim$  *7*  $\sim$  *7*  $\sim$  *7*  $\sim$  *7*  $\sim$  *7*  $\sim$ • **•**  $\mathbf{v} = \mathbf{v} \cdot \mathbf{v}$ *•* オブジェクトインスペクタ *•* デバッガ *•* などなど × □ SequenceableCollection Hierarchy: SequenceableCollection ProtoObject<br>Object<br>Collection collectWithIndex  $-$ all ●<br>●collect:<br>●collect:from:to:<br>combinations:atATimeDo: accessing comparing SequenceableCollection converting ArrayedCollection converting<br>enumerating doWithIndex: Arrayeuconección # do: class removing ↓ do:displayingProgress: occusplayingride<br>do:separatedBy:<br>edo:without:  $intance \t{?}$ sma 5/12/2000 11:56 ¥ SequenceableCollection ¥ enumerating ¥ 2 implementors ¥ in no browse hierarchy variables implementors inheritance senders versions **accommodal control of the separated By:** separatorBlock<br>"Evaluate the elementBlock for all elements in the receiver,<br>and evaluate the separatorBlock between." 1 to: self size do: [:*index* |<br>*index* |<br>*index* = 1 ifFalse: [*separatorBlock* value]. elementBlock value: (self at: index)]

Squeak

Smalltalk

Squeak : フリーで、オープンソース、マルチプラット

'

. . . . . . . . . . . . . . . . . . . . . . . . . . . . . . . . . . . . . . . . . . . . . . . . . . . . . . . . . . . . . . . . . . . . . . . . . . . . . . . . . . . . . . . . . . . . . . . . . . . . . . . . . . . . . . . . . . . . . . . . . . . . . . . . . . . . . . .

5

Visual Works :  $\mathcal{O}(\mathcal{O}_\mathcal{P})$  , where  $\mathcal{O}_\mathcal{P}$  is the set of  $\mathcal{O}_\mathcal{P}$ 

Gemstone : :  $\mathcal{L}(\mathcal{L}(\math$ 

: GNU Smalltalk, Smalltalk/X, SyX, VA Smalltalk, Dolphin. . .